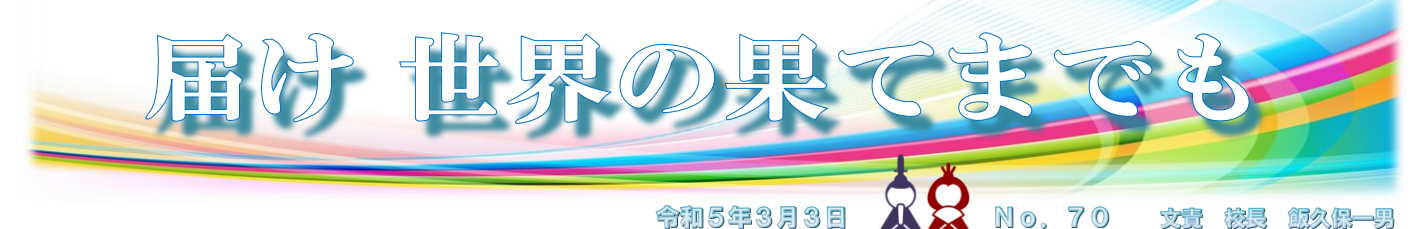

授業参観に来た保護者から「毎日のホームページが楽しみ」との話があり,子どもを迎えに来た保護者, 「あやめっ子タイム」を参観に来た保護者からは「通信を楽しみにしている」との話をもらいました。 シャイ<sub>(?)</sub>ですのでその場でうまくお礼が言えませんでしたが, とっても<sup>×2</sup>うれしかった校長です。

前号の続きではありませんが、今号もまず"はみ出し"を…。

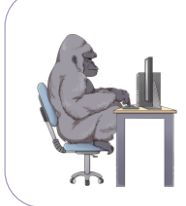

ホームページ

4月にはたくさんのホームページへのアクセス(来訪)をありがとうございました。 開始以来の各月の来訪者を調べると歴代2位の来訪者のあった月になりました。 ちなみに歴代1位は昨年の6月,コロナ関連のアクセス集中のときでした。 コロナがなければ,歴代1位となる数の来訪者のあった月になります。 本紙面もホームページも充実させるべく,気合が入りました。 今和4年度 No.7「今年のめあて」より

いつも本校のホームページをご覧いただいている皆様に大変感謝しています。このところ,来訪者が1日に 100人を超える日が続いていて感激しています。5月のはじめに上の"はみ出し"を書いた後、修学旅行の 期間を最大に来訪者が多く,月別の来訪者総数の歴代2位を今年度の5月が塗り替えました。修学旅行1日目 (5月17日)には,1日の閲覧回数が過去最高の1,267回を記録しました。

前任校の大明小,その前に勤務した押原小も,子どもたちの学校の様子などを ホームページで積極的に紹介しています。ホームページを充実させている学校 が,いい学校(語弊があります)であるというつもりはありませんが,ホームページ を積極的に活用することで,地域や保護者から親しまれ,信頼につながっている という学校は多いと思います。

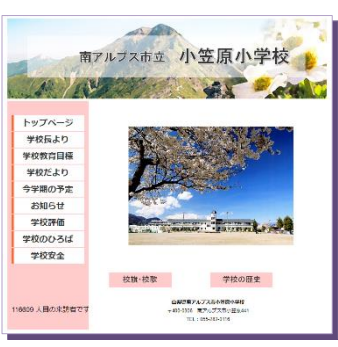

3年前に本校に赴任したとき,大明小や押原小での経験を生かして,本校のホームページも多くの人に見て もらえるようにしたいと考えました。

- 方針① 【学校のひろば】のページの中に「日々のようす」のページを作成し,写真を中心に子どもたちの 学校の様子を毎日紹介する。
- 方針② 【学校だより】のページの中に「保護者の皆様へ」のページと「地域の皆様へ」のページをつくり, 保護者配付用の校長通信と地域回覧用の学校だよりを掲載(=アップロード→「アップ」)する。

「地域に開かれた学校」「地域とともにある学校」が求められています。しかし,本校に赴任してから現在 まで,コロナ禍の3年間であったため「どんどん学校に来て参観 or 参加してください」 と言えませんでした。 来てもらえないのなら,学校からからいろいろな情報を積極的に発信していこうと取り組んできました。より 多くの皆様に小笠原小学校のことを知っていただき,地域の皆様にも,保護者の皆さんにも,小笠原小学校を 身近な学校,愛すべき学校と思っていただけるよう,親しみをもっていただきたいと願ってきました。

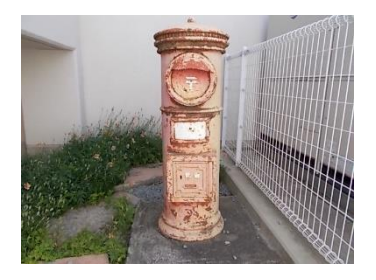

…と、気合を入れて本校に赴任したのですが、赴任した3年前の4·5月といえば、 コロナ禍初期の「臨時休業」の期間でした。子どもたちの学校の様子を紹介しよう と思っても,子どもたちが学校にいないのですから,何とも苦しいスタートでした。 令和2年度の【学校のひろば】→「日々のようす」→「5月」を見ていただくと, ネタに困って「小笠原小カルトクイズ」などということもやっています…。

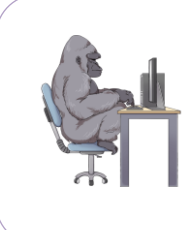

「校長先生っていつも何の仕事をしているんですか?」という定番の質問があります。 授業中にフラフラ様子を見て回っているので,ヒマそうに見えることもあるようです。 ホームページの【学校のひろば】に載せるネタを探していることを否定はしませんが, 授業の様子や校内を見て回り、担任や教職員を監督※(指導·助言)しているのです。 ※【学校教育法】(第37条:校長の職務)校長は校務をつかさどり、所属職員を監督する。 令和4年度 No.3「本校HPへのたくさんのアクセスをありがとうございます」より

校長室という特別な部屋をいただいている私は、ともすると、校長室にこもって 仕事をしてしまいます。「毎日,子どもたちの様子を紹介する」とノルマを課すこと で,授業や活動を見に行くんだ,行かなければという気持ちになりました。

毎日のホームページの更新は,私の仕事の優先順位の上位です。「もっと優先する ことがあるのでは?」と言われそうですが、校長の職務には「校務をつかさどる」 (=学校を掌握する)ことが定められています。校内を巡視し,子どもたちや教職員の 様子を見て回ることは欠かせません。毎日、全校400人の子どもと話をしたり, 声をかけたりすることは難しいことですが,子どもたち全員の姿を見ることはでき ます。校内を見て回り,紹介したい場面に出会ったときには,カメラに収めてきま した。 ※同じく職務である40人弱の「所属職員の監督」(=指導・助言)も大切です。

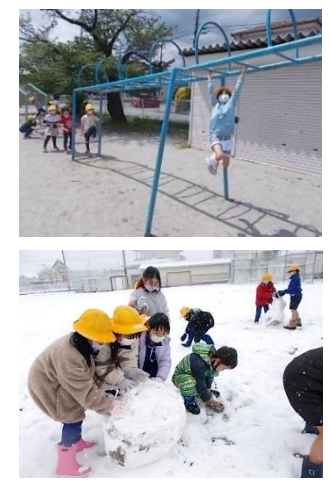

結局は大変だった?<br>結局は大変だった?<br>トニュートの

しかし,様々な仕事があり,毎日,同じようにはできません。見に行きたい学習や活動を子どもたちがやっ ているのに、見に行けないもどかしさを感じることもありました。それらを紹介したいときは、担任や担当に 写真を撮ってほしいと依頼し,放課後などにその様子を聞きながら,写真を編集して紹介してきました。

自分で勝手に課したノルマですので,大変だったとは言いませんが,「今日はこの授業を紹介しよう」「明日 はあの活動を見に行こう」と,3年間,楽しく充実した日々を過ごせたことは確かなことです。

◆◆◆◆◆ ホームページの編集や管理について少し…,大変だったとは言いません。

- □ 形式が市で統一されています。市内の各小中学校22校が,同じ形式のホームページを編集・管理 しています。トップページのデザインは市内全ての小中学校が同じ(小・中で色が違います)です。
- □ 編集機能の理解が足りないのでしょうか、私が使いこなせてないのだと思いますが、私には画像を好きな位置に 配置することができません。また,本紙面のように行間を調整(広げたり狭めたり)することもできません。
- □ パソコンで見る場合とスマホで見る場合とで、レイアウトが違ってしまいます。私は通常はパソコンで作成し, 文字の配置や改行の位置などにも気を配っている(Excelのように編集画面と実際の画面で画像や文字の配置が変わります) のですが,スマホで見ると違う配置になってしまっていて残念に思うことがあります。
- □ 画像や文書の容量が大きいとアップできません。私は自分のカメラを使い,一番低い画像モードで写真を撮って いますが,教職員に依頼して撮ってもらった写真は容量が大きく,容量を下げないとアップできません。 …修学旅行中などには、スマホで写真を撮って、スマホからホームページにアップしていました。スマホで撮った写真は、容量が とても大きく,そのままではアップできません。その写真をメールに添付して自分のスマホに送信することで,容量を下げられ
	- ます。そして,そのメールの写真をもう一度取り込んで,容量を下げた写真をアップするという手間をかけていました。
- □ 週の予定に掲載される行事・学習・活動は把握して紹介できますが、予定に掲載されない授業や活動もあります。 事前に伝えてくれる担任もいますが,やっていることを知らずに見逃してしまう学習や活動も多くありました。
- □ 教室の子どもの机の前面には大きく書かれた各自の名前を貼っています。教室での授業や活動の様子を撮影する と,その名前が写ります。それらはすべて画像加工ソフトで消してからアップしています。
- □ 依頼した写真はパソコンの共有フォルダに保存してもらい,たくさんある写真の中から選んでコピーし,容量を 下げてアップします。依頼した教職員が早めに保存してくれるとありがたいのですが,忙しい教職員ですので, なかなか保存してもらえず,夕方遅くなってから写真の編集を始めることもよくあります。

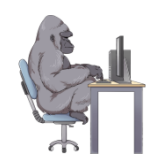

ホームページの来訪者数が増えていくことは,管理する者を励ましてくれます。 3年前は22校中13番目でした。現在は大明小が1番,小笠原小は2番です。 1番をめざし日々更新していきますが、3月中には少し届きそうもありません。 「小笠原小を1番にしたい」「前任の大明小も増えてほしい」実は複雑です…。

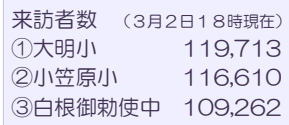